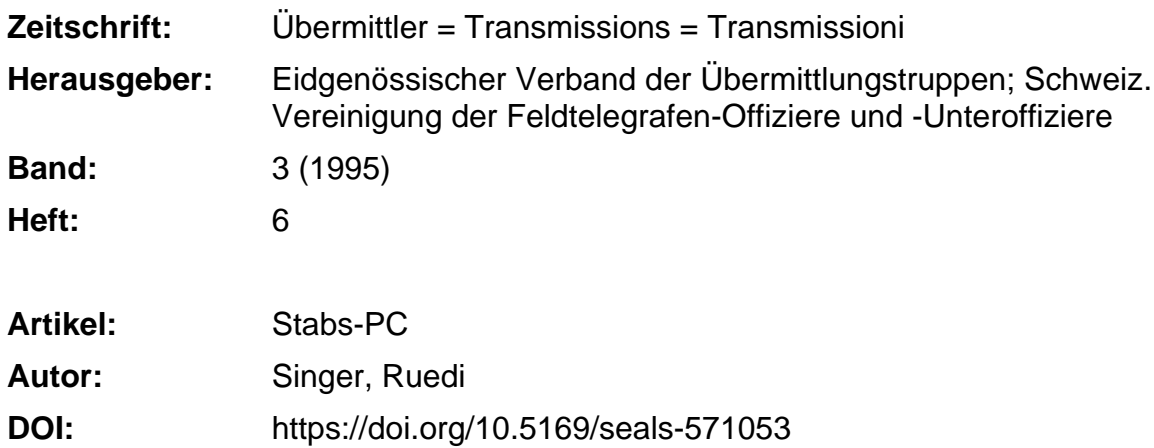

## **Nutzungsbedingungen**

Die ETH-Bibliothek ist die Anbieterin der digitalisierten Zeitschriften. Sie besitzt keine Urheberrechte an den Zeitschriften und ist nicht verantwortlich für deren Inhalte. Die Rechte liegen in der Regel bei den Herausgebern beziehungsweise den externen Rechteinhabern. [Siehe Rechtliche Hinweise.](https://www.e-periodica.ch/digbib/about3?lang=de)

## **Conditions d'utilisation**

L'ETH Library est le fournisseur des revues numérisées. Elle ne détient aucun droit d'auteur sur les revues et n'est pas responsable de leur contenu. En règle générale, les droits sont détenus par les éditeurs ou les détenteurs de droits externes. [Voir Informations légales.](https://www.e-periodica.ch/digbib/about3?lang=fr)

## **Terms of use**

The ETH Library is the provider of the digitised journals. It does not own any copyrights to the journals and is not responsible for their content. The rights usually lie with the publishers or the external rights holders. [See Legal notice.](https://www.e-periodica.ch/digbib/about3?lang=en)

**Download PDF:** 22.05.2025

**ETH-Bibliothek Zürich, E-Periodica, https://www.e-periodica.ch**

# Stabs-PC

Er ist da! Ab sofort kann der Stabs-PC von Berechtigten bestellt werden und die Stabsmitarbeiter beim Redigieren, Aufbereiten logistischer Daten und bei der Vorbereitung von Präsentationen unterstützen.

Gleichzeitig hilft er mit, die Stäbe auf den Umgang mit einem "richtigen"<br>Führungsinformationssystem (FIS) Führungsinformationssystem vorzubereiten (- welches den Stabs-PC überflüssig machen wird!).

Dr. Ruedi Singer Stabsstelle Führungsinformationssysteme (FIS)

In mosaik  $68$  (p.15-19) wurde das Ein-Einführungskonzept 'Stabsinformatik' mit einigen Begriffserläuterungen dargelegt. Flier geht es nun darum, speziell den Stabs-PC näher vorzustellen.

Um die Bedeutung und den Stellenwert des Systems Stabs-PC im Rahmen der samten Stabsinformatik, insbesondere im Hinblick auf die ab etwa 2000 bei den Stäben einzuführenden Führungslnformationssysteme besser beurteilen zu können, seien die relevanten Aspekte aus dem zitierten Artikel nochmals zusammengefasst:

## Der Rahmen

Die Einführung der Führungsinformationssysteme (FIS) in der Armee wird über vier Schritte abgewickelt:

- Einführung des Systems Stabs-PC in den Stäben der Grossen Verbände ab 1995. Die Stabs-PCs sind beitsplatzstationen und werden in keiner Weise vernetzt (weder LAN noch WAN), um einerseits den Sicher-heitsanforderungen zu genügen und andererseits die Einführung der Führungsinformationssysteme nicht zu verzögern. Der Stabs-PC unterstützt damit nur die Stabsarbeit, nicht aber den Stabsbetrieb.
- Einführung der Datenkommunikation zwischen den Stäben der Grossen Verbände ab 1997. Das System Stabs-PC wird dadurch in keiner Weise tangiert; seine Benutzung in den Stä ben läuft völlig unverändert weiter. - Einführung FIS ohne Einbindung von
- "Biiro"-Funktionen ab 1999. Das stem Stabs-PC wird dadurch nur ge-

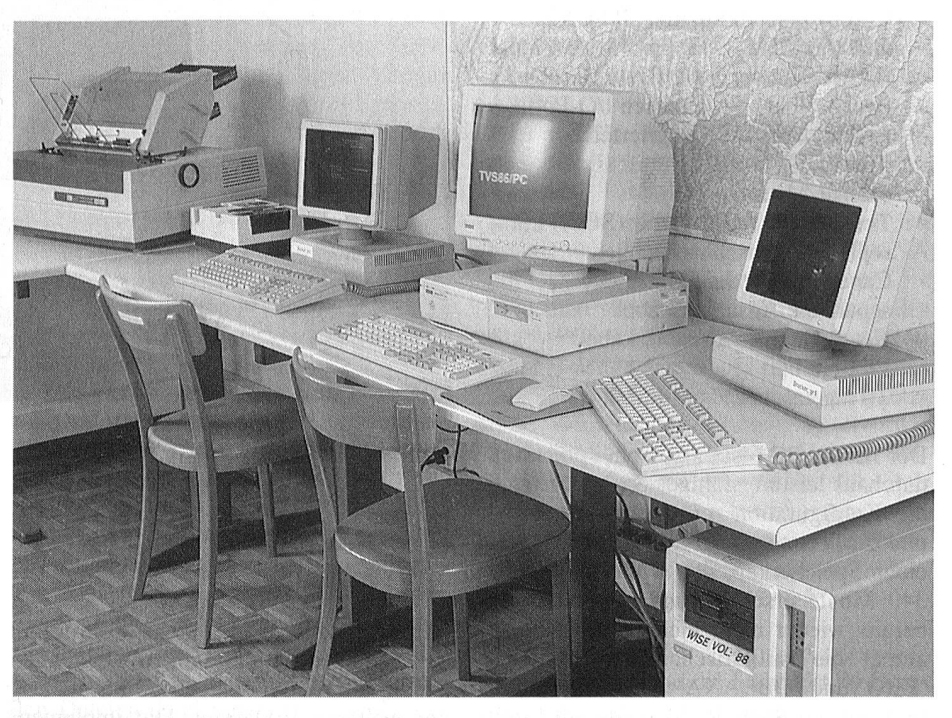

ringfügig modifiziert werden müssen, indem die Applikation OBLANA nicht mehr auf diesen PCs installiert werden wird, da die informationssysteme selbst über entsprechende GIS-Funktionalitäten (GIS  $=$  geogr. Informationssystem) verfüwerden.

- Implementierung der "Büro"-Funktionen auf die FIS-Plattform (nach 2000). Die Verwendung des Systems Stabs-PC wird dannzumal obsolet, da sein Lcistungs-Angebot vollständig durch entsprechende Funktionalitäten der Führungsinformationssysteme übernommen werden wird.

## Der Stellenwert

Als wesentliche Aspekte dieses 4-Phasen-Konzeptes lassen sich demnach die genden zwei Aussagen herausschälen: Das System Stabs-PC ist keine Zwischenstation auf dem Weg zu den Führungsinformationssystemen.

Dies ist so zu verstehen, dass die Führungsinformationssysteme (FIS) nicht auf dem Stabs-PC basierend aufgebaut werden.

Vielmehr werden umgekehrt in der letz-Phase, wenn die FIS betriebsbereit sind, die Büro-Applikationen des Stabs-

PCs auf die FIS-Plattform gebracht, was sicher gewisse Anpassungen und Modifikationen mit sich bringen wird.

Die Hauptaufgabe des Stabs-PC liegt darin, den einzelnen Stabsmitarbeiter in seiner Arbeit (Redaktion von Texten, Aufbereitung logistischer Daten, Vorbereitung von Präsentationen) zu unterstützen.

Andererseits sollen aber der Stabs-PC und die darauf installierten Applikationen auch dazu beitragen, die Stabsmitarbeiter auf den Umgang mit einem "richtigen" Führungsinformationssystem vorzubereiten und zu trainieren.

Die jahrelange Benutzung des relativ fach zu bedienenden Systems Stabs-PC wird die Informatik in den Stäben zur Selbstverständlichkeit machen, so dass die Einführung der in der Handhabung recht komplexen Führungsinformationssysteme eine willkommene weite-Unterstützung nicht nur der arbeit, sondern auch des Stabsbetriebs bringen wird.

Um diese Zusammenhänge noch aus ner etwas anderen Optik zu beleuchten, wird in untenstehender Figur das menwirken von EDV-Anwendungen der Armee dargestellt. In dieser Darstellung wird klar, dass der Stabs-PC nur eine EDV-Anwendung unter vielen ist und quasi als "Seitenwagen" der Fiihrungsinformationssysteme betrachtet werden kann.

## Die Komponenten

Die nebenstehende Photo zeigt den logisch-schematischen Aufbau des Systems Stabs-PC in einer hierarchischen Darstellung. Das System besteht demnach aus folgenden Hardware-Kom- ponenten:

- Compaq Notebook mit 486DX2
- CPU 50 MHz Floppy  $(3\frac{1}{2})$  8 MB RAM zwei 340 MByte HardDisks (wechselbar) diversen I/O-Ports Farbbildschirm integriertem Trackball
- externe Maus
- Toshiba CD ROM-Drive (SCSI) mit separatem Anschlusskabel
- Canon A4 s/w Jet-Printer mit
- separatem Anschlusskabel
- Netzgerät mit Anschlusskabel
- FI-Verteiler
- 2 Tragetaschen

Der Stabs-PC ist also ein potentiell durchaus leistungsfähiges System. Einzig die Konfiguration mit nur <sup>8</sup> MB RAM und die Verwendung von HardDisks mit einer Speicherkapazität von lediglich je 340 Mbyte erscheint aus heutiger Sicht bereits wieder nicht mehr ganz adäquat, zumal die militärischen Applikationen 'EBG' und 'OBLANA' (siehe weiter ten) mit nur 8MB RAM beide am Limit laufen.

Interessanter für den Stabsoffizier als Endbenutzer des Stabs-PCs ist die installierte Software, speziell im Bereich der militärischen Applikationen.

Das System Stabs-PC besteht aus den genden Software- Komponenten:

## Betriebs-SW (exploitation!

- MS-DOS 6.2
- Windows 3.1
- div Treibersoftware

#### Anwendungs-SW (applications)

"Büro"-Applikationen:

- MS-Office 4.2 (Word 6.0, Excel 5.0, Powerpoint 4.0)
- LOTUS Smart Suite 2.1 (AmiPro 3.0, LOTUS 1-2-3 V. 4.1, Freelance Graphics 2.0, Lotus Organizer)

#### Militärische Applikationen:

- EBG

- OBLANA'light' (Windows-Version)
- Sicherheitsprogramme

Auf dem System nicht installiert werden aus Platzgründen folgende Teile der oben aufgelisteten Software- Komponenten: Spiele

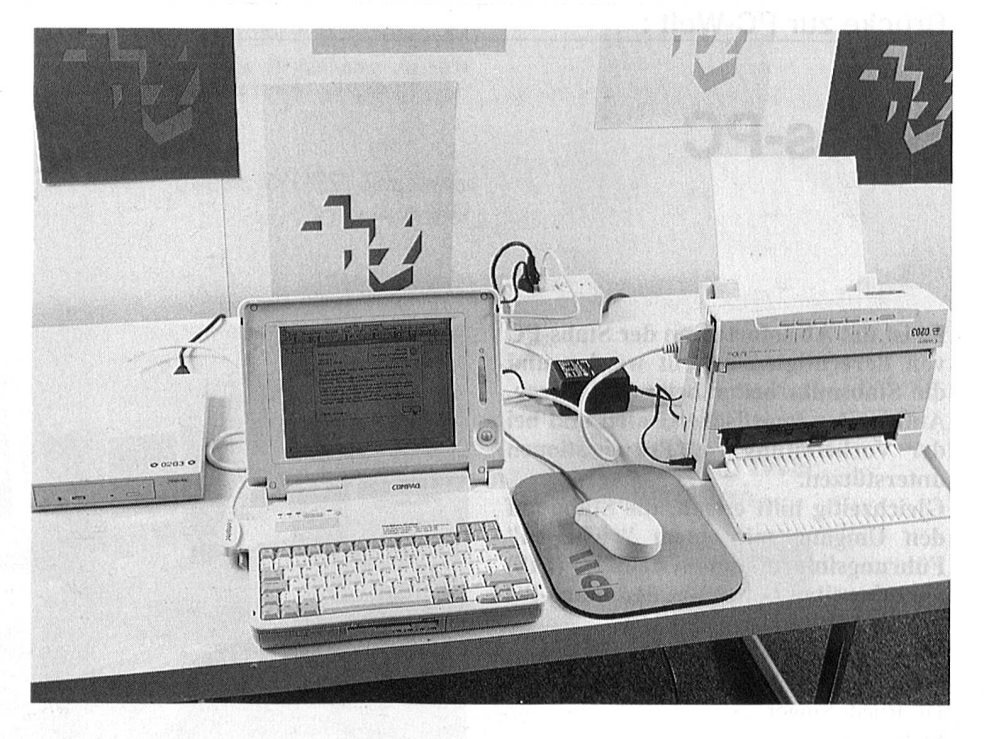

Beispiele diverse Schriftarten diverse Cliparts.

Die Betriebs-SW entspricht weitgehend den gängigen, von zivilen Anwendungen her bekannten Produkten und bedarf keiner weiteren Erklärung. Die implementierte Anwendungs-SW bietet umfangreiund leistungsfähige Hilfsmittel an, um einerseits allgemeine Büroarbeiten, andererseits aber auch spezielle, an die einzelnen Stabsfunktionen gebundene Aufgaben optimal und speditiv erledigen zu können.

Im Folgenden sollen nun die einzelnen Applikationen der Anwendungs-Software erläutert werden.

## Die Büro-Applikationen

Die installierte Büro-Software umfasst Applikationen für Textverarbeitung (Word 6.0, AmiPro 3.0), Tabellenkalkulation (Excel 5.0, LOTUS 1-2-3) 4.1), Präsentationsvorbereitung (Power-4.0, Freelance Graphics 2.0) und Organisation (LOTUS Organizer).

Somit stehen dem Stabsmitarbeiter stungsstarke Werkzeuge für die Erledigung der täglichen Büroarbeiten zur Verfügung, als da sind die Redaktion einzelner Texte, die Bearbeitung tabellarischer Daten und die Herstellung von Folien zu Präsentationszwecken.

Der LOTUS Organizer ermöglicht zudem eine uneingeschränkte Terminkontrolle. Das Führen einer papierenen Agenda wird dadurch überflüssig; es sei denn, man möchte die Hardcopies des Organizers benutzen.

Zur Zeit werden sowohl die Microsoftals auch die LOTUS-Linie installiert. Weshalb diese Doppelspurigkeit? Tat-

sächlich ist es so, dass im zivilen Umfeld doch eher die Microsoft-Produkte (Word, Excel, Powerpoint) zur Anwendung langen. Dies im Gegensatz zu den Lotus-Produkten, welche nicht dieselbe Verbreifinden (dies gilt zumindest für Europa; in den USA sieht der Sachverhalt etwas anders aus). Die Benutzung der Microsoft-Applikationen darf also als kannt vorausgesetzt werden, so dass deren Ausbildung in den Schulen und Kursen entfallen kann.

Die LOTUS-Applikationen werden sätzlich installiert, und auch ausgebildet, da sie im Ge- gensatz zu den Microsoft-Produkten UNIX-kompatibel sind und dadurch breitere Optionen für die Zukunft offenbleiben.

Es ist aber festzuhalten, dass diese gehensphilosophie nur temporären Charakter hat; mit dem Mitte Jahr zu erwartenden Entscheid, welches FIS in Zukunft bei der Armee eingesetzt werden soll, wird man sich auch beim Stabs-PC auf die dort verwendete Linie beschränken.

# Der EBG

Mit dem Elektronischen Behelf für den Generalstabsdienst EBG 95 (Release I) wird der bis anhin in Form von drei büchern realisierte Generalstabsbehelf erstmals auf CD-ROM herausgegeben. Damit wird die Nutzung dieses Nachschlagewerks auf dem PC, der allerdings mit einem CD-ROM Drive ausgerüstet sein muss, möglich.

Der EBG wurde als persönliches instrument für den Generalstabs- bzw. Instruktionsoffizier konzipiert. Entsprechend wird denn auch der Zweck des EBG umschrieben:

Er soll

die Arbeit der Gst Of erleichtern und

beschleunigen,

- die Ausbildung der Gst Of im Hinblick auf A 95 optimal unterstützen,
- die Arbeitsmethoden auf militärische Führungsinformationssysteme richten (vgl. oben),
- die Arbeitstechnik von militärischen und zivilen Führungskräften angleichen
- die Aktualisierung des Generalstabsbehelfs rationalisieren.

Im Dezember 94 wurde der EBG 95 an sämtliche Generalstabsoffiziere abgegeben. Es ist also so, dass der EBG auf diesem Weg bei Bedarf auch in den Stäben der Grossen Verbände seine Verwendung finden wird.

Der EBG 95 umfasst neben umfangrei-Datenbeständen (Informationen) auch mehrere Fachapplikationen. Die Datensammlungen umfassen dabei eine Vielzahl von zivilen und militärischen Dokumenten, Grafiken und Bildern sowie einen umfassenden Satz von Karten.

Diese Karten sind in verschiedenen Massstäben vorhanden und decken die ganze Schweiz ab.

Sie dienen in erster Linie dazu, rasch geografische Daten nachzuschlagen wie ausgewählte zivile und militärische Objekte auf Kartenhintergrund darzustel-Unter den Applikationen sind, als herausragender Vorteil des EBG gegenüber dem bisherigen Generalstabsbehelf, die folgenden her-vorzuheben:

Das Nachschlagewerk (Zugriff auf mationen mit Hilfe diverser Suchroutinen), die Befehlsredaktion (Erstellen von Dokumentenrastern, welche anschliessend mit Word oder Excel beschrieben werden können), die Ordre de Bataille (Umgruppierung der bis auf Stu-Einheit gespeicherten OB der A 95) und die Organisation der Truppen und Formationen (Aufsummierung von Personal- und Materialbeständen).

## OBLANA

Die Applikation OBLANA (Ordre de Bataille, Lagen und Nachrichten) unterstützt das Erstellen von Dispositiven in (geo-)grafischer Darstellung mit variablem Detaillierungsgrad. OBLANA kann damit als geografisches Darstellungssystem bezeichnet werden, wobei im wesentlichen zwei Anwendungsmöglichkeiten geboten werden:

- Dispositive erstellen
- Einlesen einer Karte

Mit Hilfe entsprechender Werkzeuge (Tools) können vordefinierte Signaturen auf Kartenhintergrund dargestellt werden. Die so erstellten Dispositive können in verschiedenen Darstellungsformen druckt werden. Die Auswahl des Kartenhintergrundes aus vorhandenen vordefinierten Karten kann nach

verschiedenen Auswahlkriterien gestaltet werden.

OBLANA kommt in zwei Versionen zum Einsatz, nämlich OBLANA'light' und OBLANA'voll'.

Der relevante Unterschied liegt darin, dass OBLANA'voll' die Option bietet, ein Digitalisierbrett anzuschliessen und zu benutzen. OBLANA'light' bietet diese Möglichkeit nicht. Allerdings ist es so, dass OBLANA'voll' nur auf den PCS-90 installiert wird; die Benutzer des Stabs-PCs müssen sich mit der 'light'-Version begnügen, denn nur diese wird darauf stalliert werden und, der Hiobs-Botschaften noch nicht genug, auch das erst ab voraussichtlich 1.1.96

Die Installation von geeigneten Sicherheitsprogrammen auf dem Stabs-PC ist eine unbestreitbare Erfordernis, werden damit doch - insbesondere mit den Tools im EBG - umfassende klassifizierte tenmengen bearbeitet.

So banal und selbstverständlich diese Forderung klingt, so aufwendig gestaltet sich zum jetzigen Zeitpunkt die entsprechende Umsetzung:

## Sicherheitsprogramme

Die Grundidee ist die, dass Dokumente nur zur Bearbeitung von Disketten ins System eingelesen werden, nach erfolgter Bearbeitung sofort wieder auf Diskette gespeichert werden, um die entsprechen-Dateien dann umgehend wieder von der HardDisk zu entfernen.

Die Schwierigkeit liegt nun darin, dass die zu entfernenden Dateien zuerst einmal alle gefunden und dann nicht nur löscht, sondern auch überschrieben wermüssen. In diesem Zusammenhang sind gewisse Fragen und Probleme taucht, die zu beantworten und zu lösen sich eine Arbeitsgruppe, zusammengesetzt aus Vetretern des BAUEM, des Kommandos Generalstabsschulen (KGS), der Zentralstelle EMD für Schutz und cherheit (ZES) und der Gruppe für Rüstungsdienste (GRD) bemüht.

## Einführungskonzept

Wir haben nun den Stabs-PC kennenge-Wie sieht es jetzt aber mit seiner Einführung aus

Dazu lässt sich folgendes sagen. Die führung der definitiven Lösung für das System Stabs-PCs in den Stäben der Grossen Verbände wird über drei Schritte realisiert:

Die Sofortlösung (ab sofort): Sie zeichnet sich dadurch aus, dass weder EBG 95 noch Sicherheitsprogramme vorinstalliert sind, sondern nur die Betriebs-SW und die Büro-Applikationen.

Der EBG 95 muss in den Stäben in Eigenregie nach Handbuch installiert werden (es ist wirklich ganz einfach), und die Sicherheitsbestimmungen werden durch berücksichtigt, dass mit dem Stabs-PC eine Löschdiskette abgegeben wird,

die bei strikter Anwendung nach Anleidie gesamte HardDisk "reinigt" (nicht für den privaten Gebrauch auf der heimischen Maschine geeignet!). Die plikation OBLANA gelangt im Rahmen der Sofortmassnahme nicht zum Einsatz. Die Zwischenlösung ab März 95: Im Unterschied zur Sofortlösung werden hier sowohl der EBG 95 als auch die relevan-Sicherheitsprogramme vorinstalliert werden. Die Applikation OBLANA langt immer noch nicht zur Anwendung. Die definitive Lösung, voraussichtlich ab 1.1.96.

Hier werden der neue Release EBG 96, die Applikation OBLANA'light' und Sicherheitsprogramme vorinstalliert sein. Dabei ist, analog zum EBG, vorgesehen, OBLANA auf CD-ROM zu speichern.

Wie man sieht, ist die Entwicklung des Stabs-PCs, mindestens in Bezug auf ware-Belange, noch im Fluss und alles andere als definitiv abgeschlossen. Trotzwerden die Systeme, konfiguriert nach der Sofortlösung, ab sofort den Städer Grossen Verbände für ihre Arbeitswochen leihweise abgegeben. Es bleibt eigentlich noch die Frage zu worten, wer genau was genau wo anfordern kann.

## Für wen

Grundsätzlich sind die Stäbe der 34 Gros-Verbände und der Armee ab sofort berechtigt, je <sup>10</sup> Stabs-PC für Redaktionswochen und Übungen zu stellen.

Dabei erhalten jedoch nur diejenigen Stäbe die Applikation OBLANA'light' zugesprochen, welche ab Anfang 1996 im Korpsmate- rial mit PCS-90 ausgerüstet werden. Es sind dies die Stäbe der FAK, des Geb AK, der F Div, der Geb Div, der Ter Div und der Ter Br. Sie erhalten von den ihnen voraussichtlich(!) 10 zustehen-Stabs-PC fünf mit vorinstalliertem OBLANA'light'.

Alle anderen Stäbe müssen sich mit Stabs-PC ohne OBLANA begnügen. Diese Regelung gilt ab Anfang 96, da OBLANA erst ab dann zum Einsatz langen wird.

Bis dahin sind die Erfahrungen im gang mit dem Stabs-PC und seinen Applikationen (hoffentlich) deren mehr geworden und vielleicht werden generell neue Applikationen (zivile oder militärische) Interesse geweckt haben, so dass eventuell einige der im vorliegenden Artikel diskutierten Aspekte neu (oder fast neu) überdacht werden müssen.

> Quelle: Dr. Ruedi Singer Stabstelle Führungsinformationsysteme